# **DeepSee: Databases, Namespaces, and Mappings - Part 3 of 5**

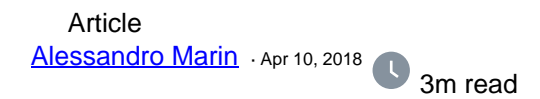

## **DeepSee: Databases, Namespaces, and Mappings - Part 3 of 5**

The following post outlines an architectural design of intermediate complexity for DeepSee. As in the *[previous](https://community.intersystems.com/post/deepsee-databases-namespaces-and-mappings-part-2-5)* [example](https://community.intersystems.com/post/deepsee-databases-namespaces-and-mappings-part-2-5), this implementation includes separate databases for storing the DeepSee cache, DeepSee implementation and settings. This post introduces two new databases: the first to store the globals needed for synchronization, the second to store fact tables and indices.

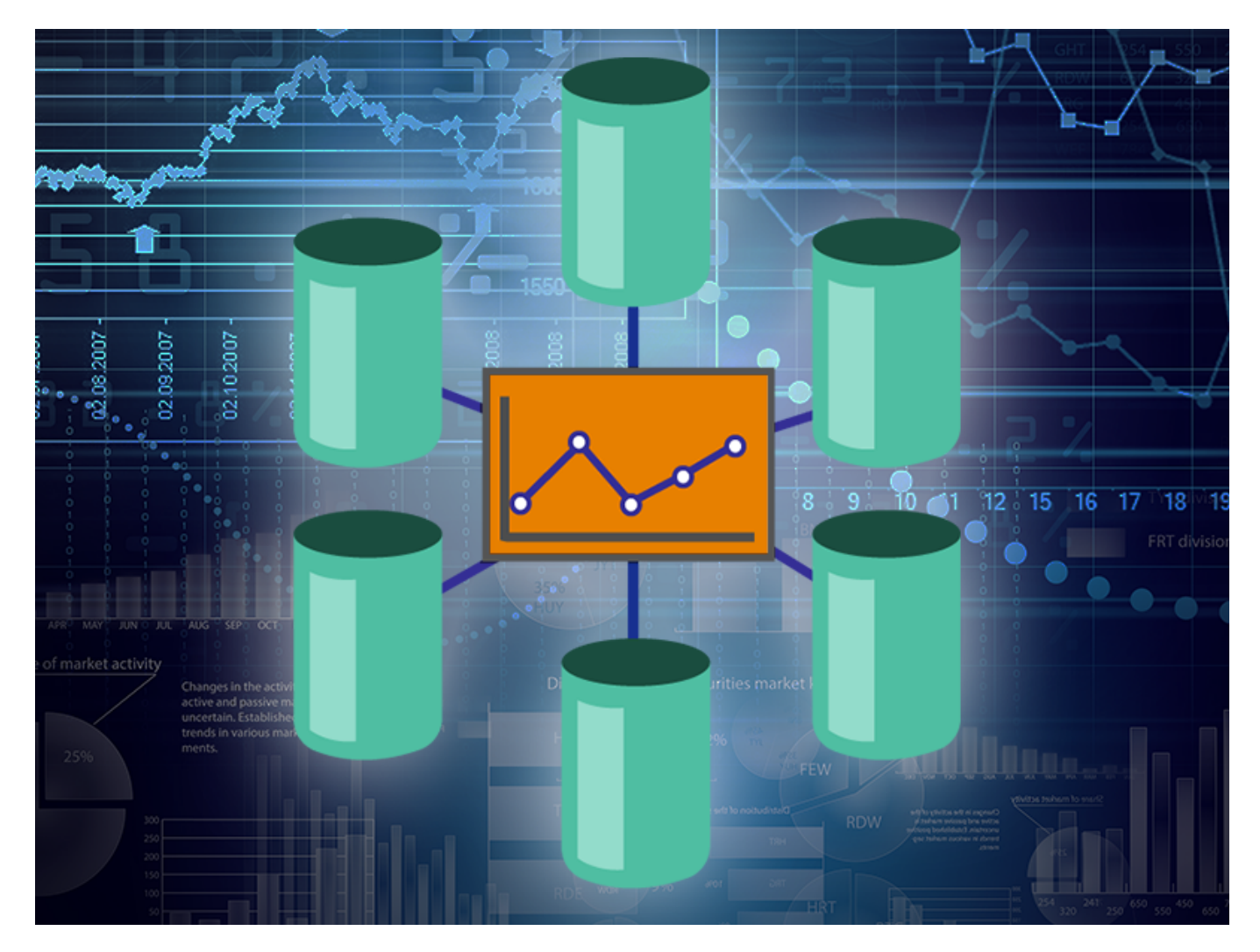

## **Example 2: More flexible design**

#### **Databases**

In addition to the APP-CACHE and APP-DEEPSEE databases in the previous example, we define the APP-DSTIME and the APP-FACT databases.

The APP-DSTIME database contains the DeepSee synchronization globals ^OBJ.DSTIME and ^DeepSee.Update. These globals are mirrored from a (journaled) database on the Production server. Note that the APP-DSTIME database must be Read-Write in caché versions using ^DeepSee.Update.

The APP-FACT database stores the fact tables and indices. The reason to split indices from fact tables is that indices can possibly be big in size. By defining APP-FACT it is possible to have more flexibility with journal settings or to define a non-default block size. Enabling journaling for the APP-FACT database is optional. The choice mainly depends on whether Analytics can stay unavailable while rebuilding cubes in case of a disruptive event. In this example journaling fact tables and indices is disabled, and the typical reason for this choice is that cubes are small in size, build relatively fast, and undergo frequent periodical rebuilds. Please read the note on the bottom for a more extensive discussion.

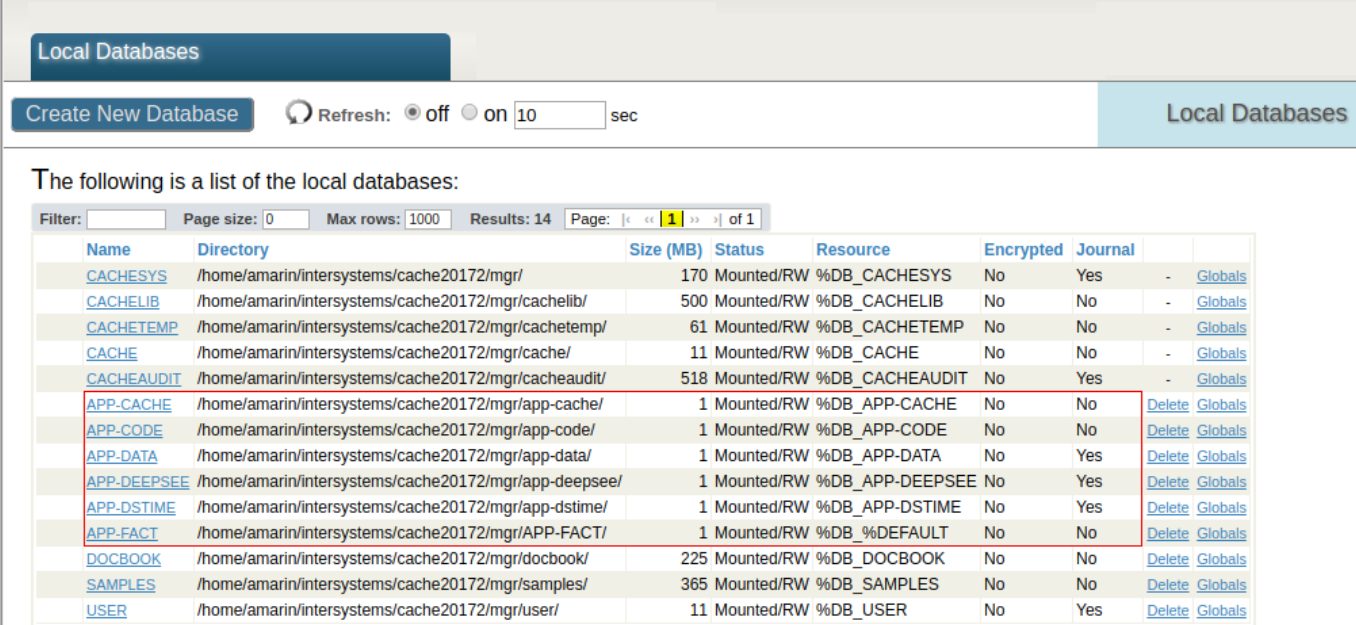

## **Global Mappings**

The following screenshot shows the mappings for the implementation example above.

The DeepSee synchronization globals ^OBJ.DSTIME and ^DeepSee.Update are mapped to the APP-DSTIME database. The globals ^DeepSee.LastQuery and ^DeepSee.QueryLog define a log for all executed MDX queries. In this example these globals are mapped to the APP-CACHE database together with the DeepSee cache. These mappings are optional.

The ^DeepSee.Fact\* and ^DeepSee.Dimension\* globals store the fact and dimension tables, whereas the ^DeepSee.Index global defines the DeepSee indices. These globals are mapped to the APP-FACT database.

### **DeepSee: Databases, Namespaces, and Mappings - Part 3 of 5**

Published on InterSystems Developer Community (https://community.intersystems.com)

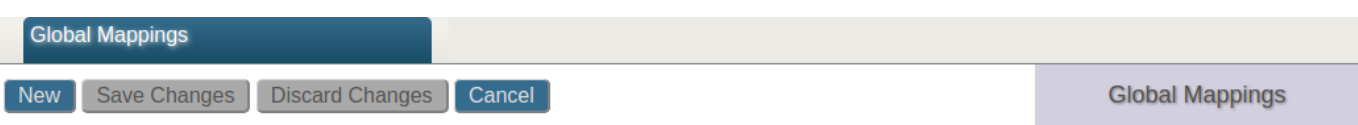

 $\lesssim$ 

#### The global mappings for namespace APP are displayed below:

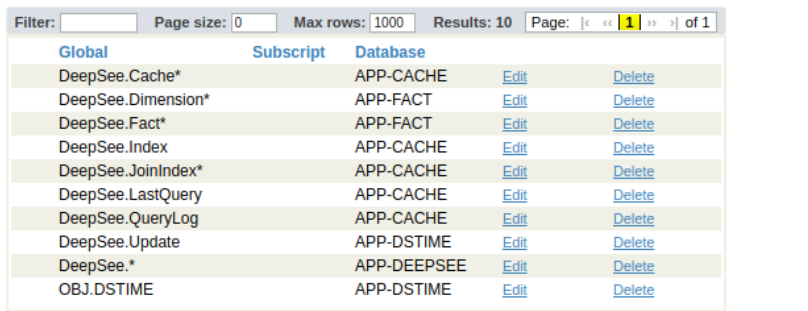

#### **Comments**

As in the basic example the DeepSee cache is correctly stored in a dedicated database with journaling disabled. DeepSee implementation and settings are separately mapped to a journaled database to be able to restore the DeepSee implementation.

The globals supporting synchronization are mapped to APP-DSTIME and journaled on the Primary.

Mapping fact tables and indices to a dedicated database allows DeepSee implementation and settings to be stored in a dedicated journaled database (i.e. APP-DEEPSEE), which can be easily used to restore the DeepSee implementation.

In the [third](https://community.intersystems.com/post/deepsee-databases-namespaces-and-mappings-part-4-5) and last example we will redefine the mappings for the APP-FACT database and create a database for the DeepSee indices.

## **Note on journaling and building cubes**

Users should be aware that building cubes deletes and recreates the cubes' fact and index tables. This means that when journaling is enabled the SETs and KILLs of globals such as ^DeepSee.Fact\*, ^DeepSee.Index are logged in journal files. As a result, rebuilding cubes might lead to a huge amount of entries in the journal files and possible problems with disk space.

It is recommended to map fact tables and indices to one or two separate databases.

For the Fact and Indices databases journaling is optional and depends on the business needs. It might preferable to disable journaling when cubes are relatively small and fast to build, or cubes are scheduled to rebuild periodically.

Enable journaling on this database when cubes are relatively big and it takes too long to rebuild them. The ideal case to keep journaling on is when cubes are in a stable state and only get periodically synchronized, but not built. One way to safely build cubes is to temporarily disable journaling for the Fact database.

[#Analytics](https://community.intersystems.com/tags/analytics) [#Beginner](https://community.intersystems.com/tags/beginner) [#Databases](https://community.intersystems.com/tags/databases) [#Deployment](https://community.intersystems.com/tags/deployment) [#Mapping](https://community.intersystems.com/tags/mapping) [#Tutorial](https://community.intersystems.com/tags/tutorial) [#IRIS Analytics \(DeepSee\)](https://community.intersystems.com/tags/iris-analytics-deepsee) 50 4 0 5 487

#### Related posts

Published on InterSystems Developer Community (https://community.intersystems.com)

- [DeepSee: Databases, Namespaces, and Mappings Part 2 of 5](https://community.intersystems.com/post/deepsee-databases-namespaces-and-mappings-part-2-5)
- DeepSee: Databases, Namespaces, and Mappings Part 3 of 5
- [DeepSee: Databases, Namespaces, and Mappings Part 4 of 5](https://community.intersystems.com/post/deepsee-databases-namespaces-and-mappings-part-4-5)

 Log in or sign up to continue Add reply

**Source URL:** https://community.intersystems.com/post/deepsee-databases-namespaces-and-mappings-part-3-5